## **Creating Instances**

A process app offers two basic functionalities: The creation of instances and the overview of all already created instances, which can be searched via filters. When creating an app project, the corresponding start links [Process App - Create](https://doc.scheer-pas.com/display/BPAASEN/Process+App+-+Create) and [Process App - Overview](https://doc.scheer-pas.com/display/BPAASEN/Process+App+-+Overview) are automatically created.

The creation of new instances can be started in different ways:

- [Using a tile in the cockpit.](#page-0-0)
- Using the element **Process App Create**.
- Using the button **New** [in the overview form.](#page-1-0)

## <span id="page-0-0"></span>Creating an Instance Using a Tile

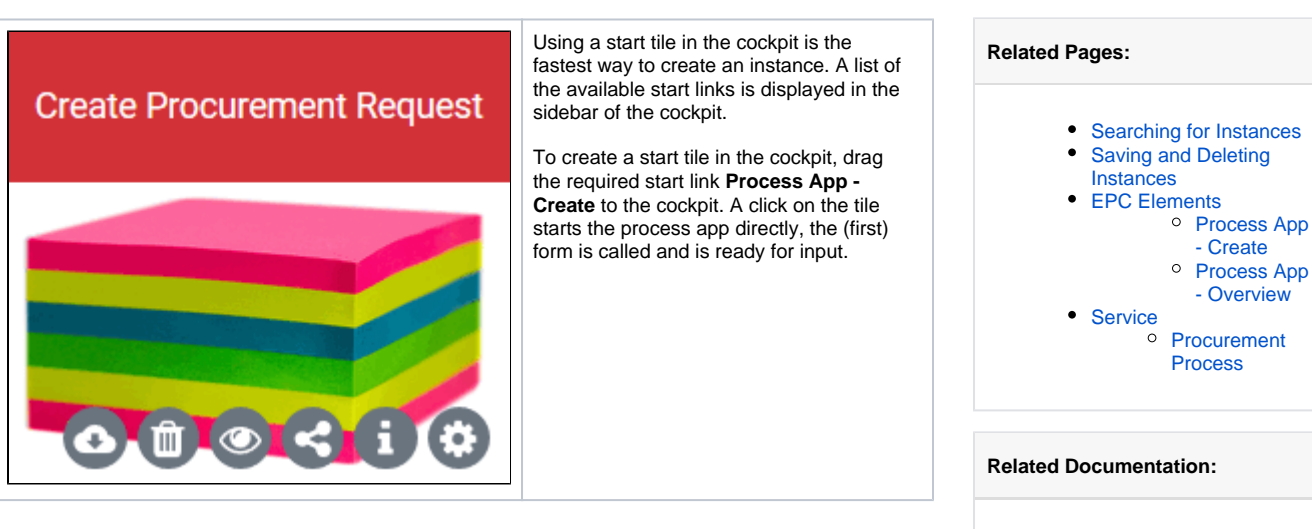

<span id="page-0-1"></span>Creating an Instance Using the Start Link "Create"

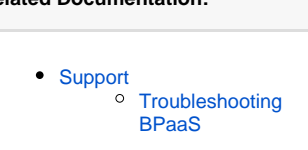

**On this Page:**

[a Tile](#page-0-0)

[Creating an Instance Using](#page-0-0) 

• Creating an Instance Using [the Start Link "Create"](#page-0-1) [Creating an Instance from](#page-1-0)  [the Overview Form](#page-1-0) • [Creating new Instances](#page-2-0)

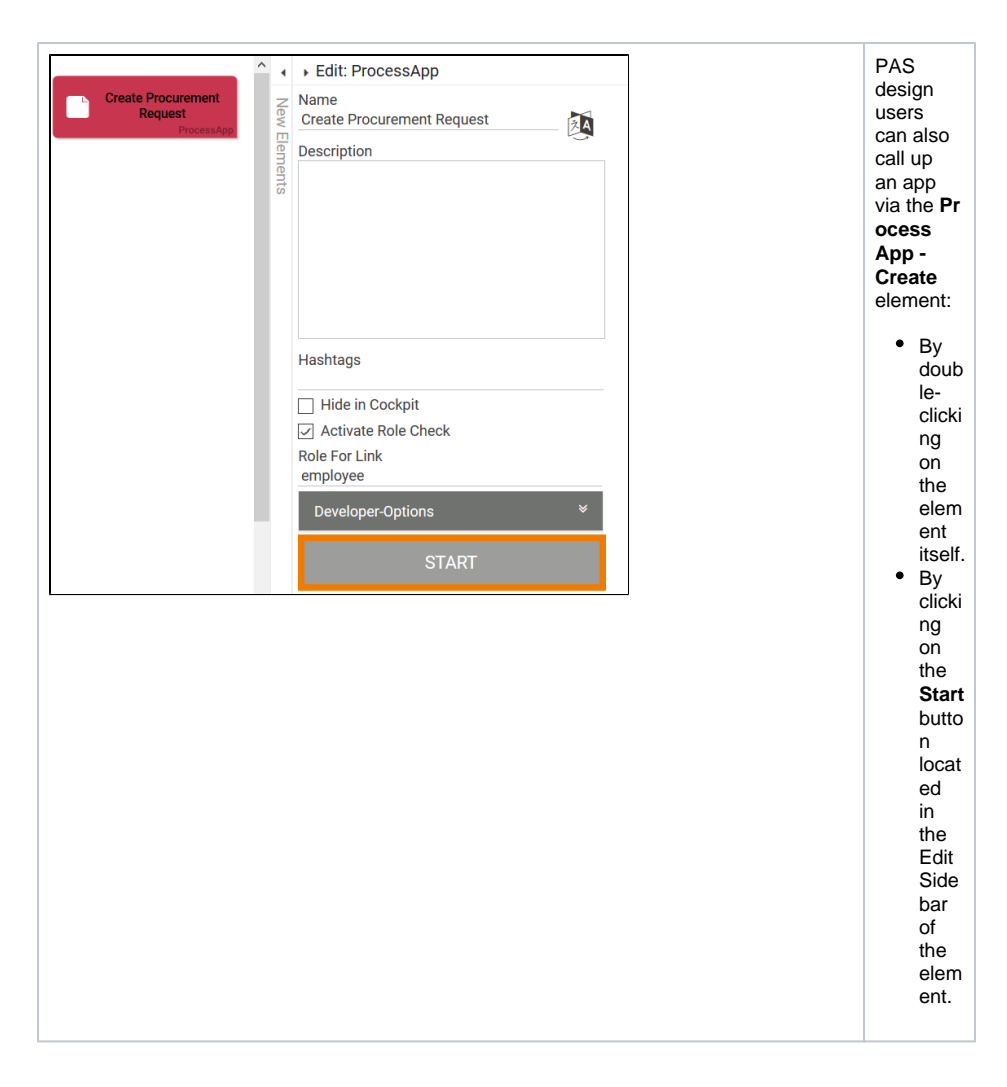

<span id="page-1-0"></span>Creating an Instance from the Overview Form

<span id="page-2-0"></span>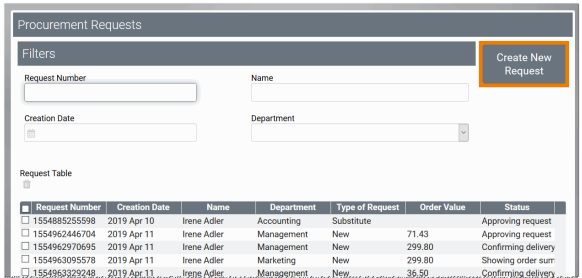

The third way to create new instances is via the correspon ding overview. The start link **Proce ss App - Overview** is normally used to search the overview table of all instances. However, it is possible that the instance you are looking for does not yet exist and you want to create it directly. In that case, you don't have to leave the overview: Each overview form automatic ally contains a button **N ew** (which can be deleted or renamed from the  $for m$  by a PAS design user). The button in the overview form opens the correspon ding input form directly and allows you to enter data.

## Creating new Instances

As soon as the process app has been started, the assigned EPC is run through. Depending on the process step and role, the forms are displayed and the user can enter the required data.

**Example:** The ACME Procurement Process

ACME Corp. uses the app project Procurement to manage its internal demand for office supplies.

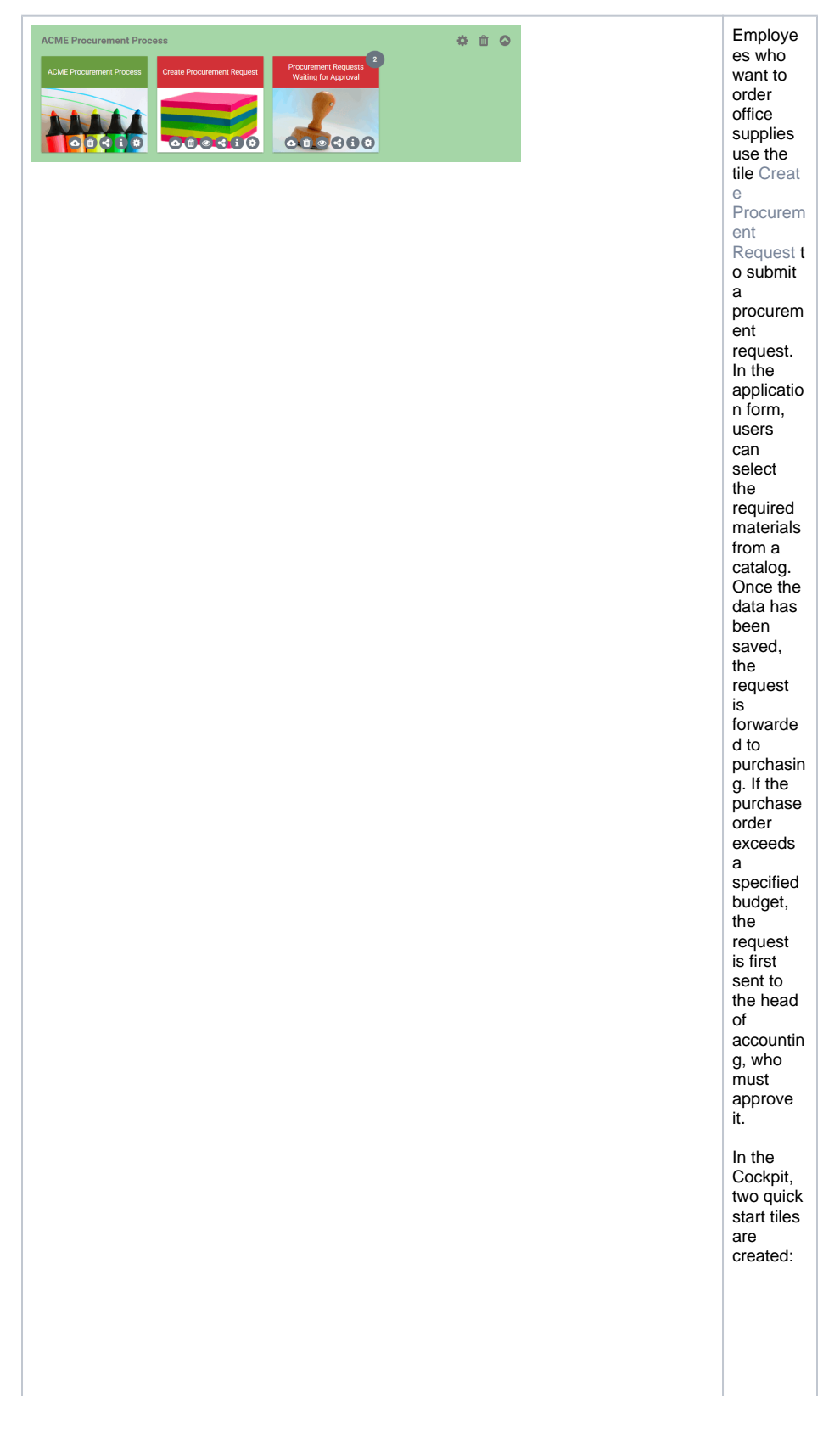

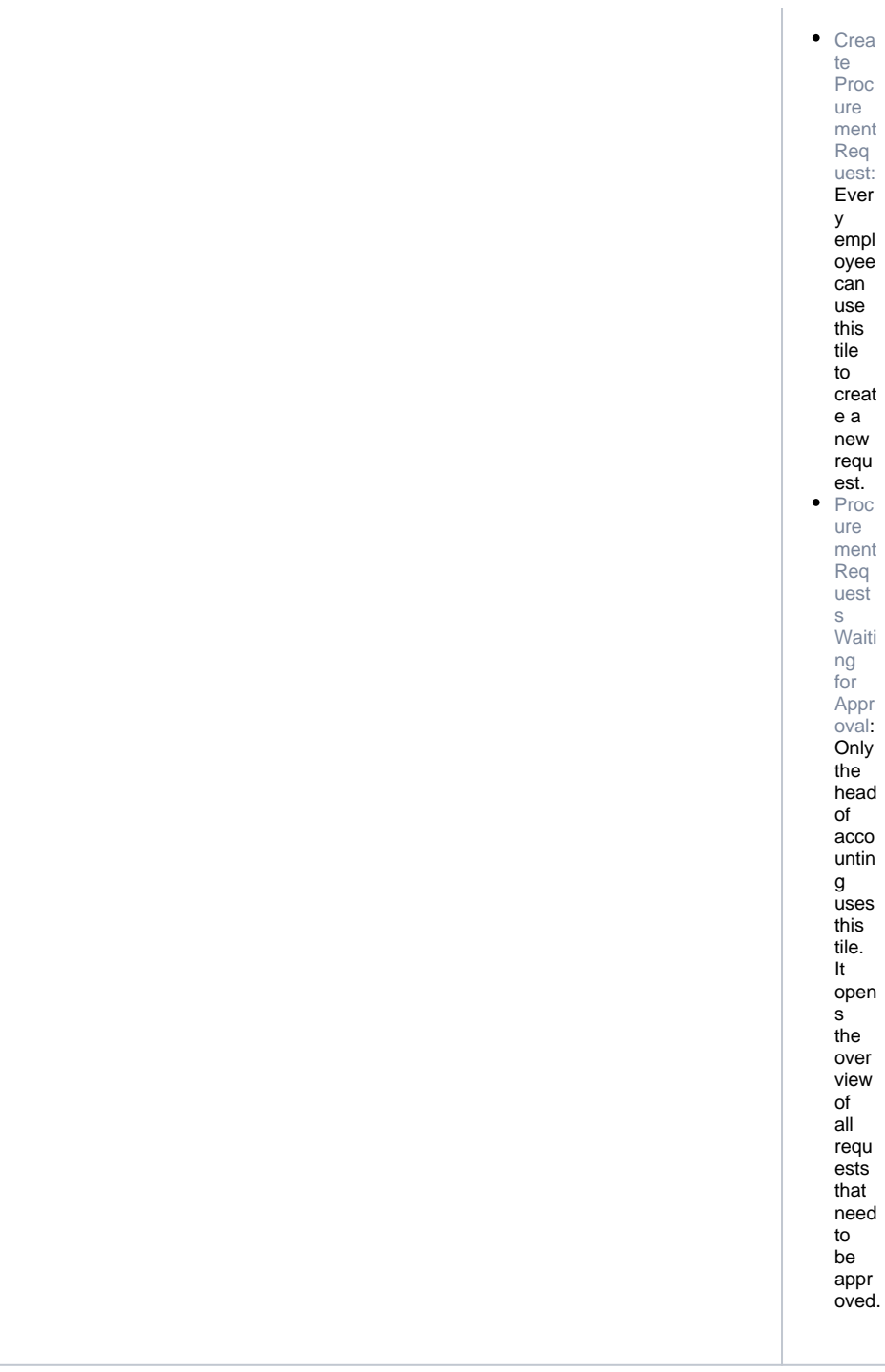

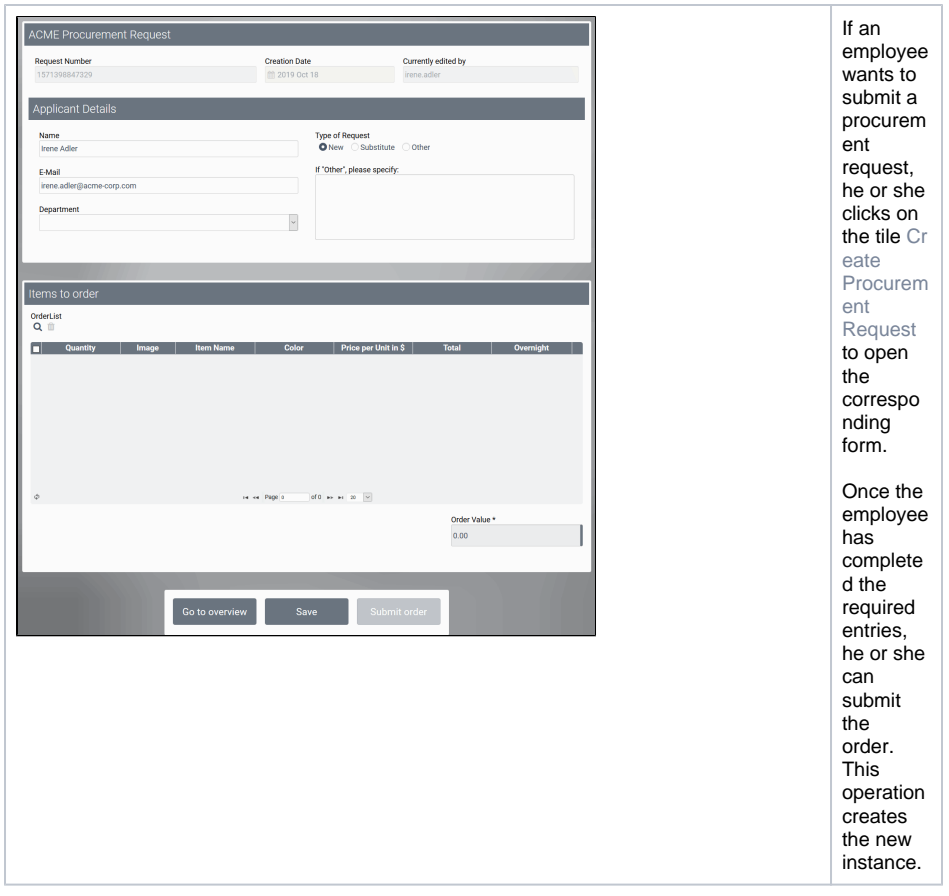